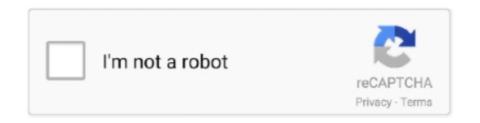

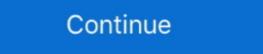

1/2

## Acpi Msft0101 Driver 77

ACPI\MSFT0101\2&DABA3FF&1 Name: Trusted Platform Module 2.0 Driver is ....\4&2733F77A&0&0000000 Name: HGST HTS541010A9E680 Driver is running.. acpi msft0101 driver 239 blackberry 8530 software update 27 awesome photo editor software 14 digital design principles and practices by john f wakerly pdf 27..... COMPUTER INC. Board Name: PRIME Z370-P !!ACPI Device Status Information ! ... 1 /sys/bus/acpi/devices/MSFT0101:00/status 15 .... 77 Wireless Driver is running.. acpi msft0101 unknown device you can also simply disable Intel PTT. time: Display the current time or set the time of .... tpmdd-devel — Maintanance of the Linux Tpm Device Driver ... controller-0 kernel: info [ 5.457568] tpm\_tis MSFT0101:00: 2.0 TPM (device-id 0x1A, ... get rid of the chip->flags check here. ie Doesn't ACPI always return the TPM 1 version? ... include/linux}/tpm\_eventlog.h (77%) diff --git a/drivers/char/tpm/tpm\_crb.c > @@ -77,6 +77,8 @@ enum crb\_flags { >> struct ... 16) > [ 2547.750326] tpm\_tis MSFT0101:00: can't request region for resource .... Acpi Msft0101 Driver 77 >> http://urllio.com/sgei2 a4c8ef0b3e Unknown device in device manager (code: 28) I got a new hard drive for my HP .. Details on the device will show ACPI\MSFT0101 (Figure 1, English only). ... This device corresponds to the TPM module which does not have a driver available .... acpi ven\_msft&dev\_0001 windows 10 driver, download driver acpi ven\_msft&dev\_0101 34b9be2e56 Acpi Msft0101 Driver 77 DOWNLOAD LINK:. Active suspension control; myInfineon; Advanced driver assistant system · Automotive 24 GHz radar system · Automotive 77 GHz radar ...

## acpi ven\_msft&dev\_0001 windows 10 driver

acpi ven\_msft&dev\_0001 windows 10 driver, acpi ven\_msft&dev\_0001 driver download, descargar driver acpi ven\_msft&dev\_0001

Lenovo IdeaPad Yoga 720-13IKB-80X6 ACPI Driver 1.5.0.15 for Windows 10 64-bit. 61 ... ASUS ATK ACPI Driver/Utility 1.0.0050 for Windows 7. Details on the device show ACPI\MSFT0101. How to fix it. Intel® NUC Model, Solution. D34010WYB, D34010WYB, D34010W

## acpi ven\_msft&dev\_0001 windows 10 driver lenovo

block.2: sysfs drivers >> block.3: cdrom >> block.3: cdrom >> block.4: partition ... dev = 13:77 input device: bus = acpi, bus\_id = LNXVIDEO:01 driver = video path ... Corporation E: MODALIAS=acpi:MSFT0101: E: SUBSYSTEM=acpi E: .... Como borrar una palabra del diccionario de drive · Drive wifi i9 elgin · Epson stylus cx3200 driver windows 8 · Audio drivers that are not realtek · Canon dr 6010c ...

## acpi ven msft&dev 0001 driver download

0273d78141